# **FERIC** FOREST ENGINEERING RESEARCH INSTITUTE OF CANADA<br>**FERIC** INSTITUT CANADIEN DE RECHERCHES EN GÉNIE FORESTIER

Fiche Technique Nº FT-33 février 1980

# Réduction de la traînée aérodynamique des camions grumiers: perspectives économiques actuelles et futures

(supplément au rapport technique Nº RT-27 de FERIC)

G.J. Garner

This Technical Note is available in English

© Copyright 1980, Institut canadien de recherches en génie forestier ISSN 0705-7695

 $F.T.$ 

33

143, PLACE FRONTENAC, POINTE CLAIRE, QUÉ., CANADA H9R 4Z7 2112, OUEST BROADWAY, VANCOUVER, C.B., CANADA V6K 2C8

#### AVANT-PROPOS

En 1978, FERIC entreprit un programme d'essais en soufflerie en vue de déterminer les caractéristiques aérodynamiques de camions transportant divers types de charges, et d'évaluer l'efficacité de certains dispositifs offerts sur le marché, à réduire la résistance de l'air. Le présent rapport constitue un supplément à l'étude précédente, et s'attache surtout aux perspectives économiques de la réduction de la traînée aérodynamique en exploitation forestière.

Les résultats décrits ici sont basés sur une simulation numérique de camions grumiers circulant sur une route réelle de camionnage. On a choisi cette approche, parce qu'elle permettait l'évaluation de plusieurs conditions différentes, ce qui aurait été, sinon impossible, du moins difficile et onéreux, dans une exploitation réelle.

Étant donné la situation actuelle des prix du pétrole et la probabilité d'augmentations importantes dans l'avenir, le rapport comprend également une méthode d'évaluer rapidement l'aspect économique de la traînée aérodynamique en fonction des prix futurs du carburant.

FERIC désire remercier M. K.R. Cooper, du Laboratoire d'aérodynamique des faibles vitesses du Conseil national de recherches du Canada (CNR), les employés de la Division de l'exploitation forestière du Lakehead de la Compagnie Abitibi-Price Inc., M.L.P. Shorr du ministère des Transports et des Communications de l'Ontario, et M. T. Buckley, étudiant ayant déjà occupé un emploi d'été à FERIC, pour la part qu'ils ont prise à la réalisation de ce projet.

# TABLE DES MATIÈRES

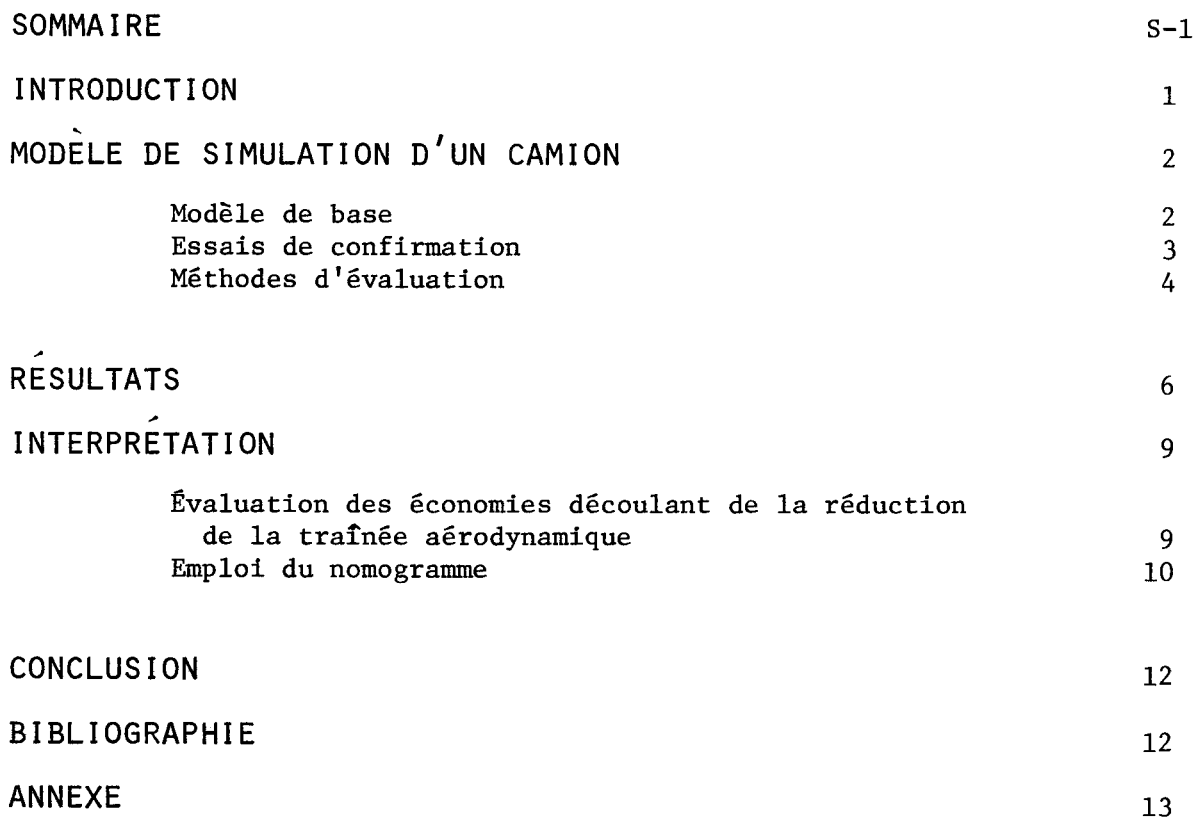

Page

#### **SOMMAIRE**

Les premiers résultats obtenus lors de la poursuite de ce projet démontraient la possibilité de réductions importantes de la traînée aerodynamique des camions grumiers. Grâce à un modèle de simulation numérique d'un camion, on a essayé de déterminer l'impact de ces réductions sur le transport forestier.

En exploitation forestière, deux facteurs limitent l'impact des dispositifs de réduction de la traînée aérodynamique: des vitesses de déplacement relativement basses et la réduction de la traînée dans une seule direction de déplacement.

Étant donné les rapports poids-puissance caractéristiques de la plupart des transports forestiers, les vitesses moyennes de déplacement en charge sont relativement faibles. Pour un camionnage en particulier, les économies de carburant suffisent parfois à justifier l'achat de dispositifs de réduction de la traînée aérodynamique, compte tenu des prix du carburant en 1979. Une diminution même légère du rapport poids-puissance peut permettre une vitesse de déplacement plus rapide et une plus grande efficacité des dispositifs de réduction.

Les économies de carburant obtenues lors du voyage en charge sont semblables à celles qui se produisent lors de camionnage sur la grand-route. Cependant comme la réduction de la traînée ne se produit que dans une seule direction, l'impact global n'est pas aussi fort. Certaines modifications au design aérodynamique des camions et des remorques, entre autres aux montants et aux parois frontales, sont efficaces dans les deux directions de déplacement et permettraient des économies importantes.

On trouvera dans le rapport un nomogramme permettant d'évaluer les économies découlant de réductions de la traînée aérodynamique lors du camionnage forestier, en fonction des prix actuels et futurs du carburant.

#### **INTRODUCTION**

Au cours des dernières années, les hausses continuelles des prix du carburant ont joué un rôle déterminant dans la montée rapide des coûts de camionnage en exploitation forestière. La réduction de la consommation de carburant amoindrirait les effets de cette escalade des prix. La diminution de la résistance aérodynamique des camions constitue justement une méthode de réduire la consommation de carburant.

Un programme d'essais en soufflerie entrepris par FERIC [1] a démontré qu'on pouvait réduire considérablement le coefficient de résistance des camions grumiers, grâce à l'emploi de divers dispositifs aérodynamiques. On a obtenu des réductions variant de 10% à 20% selon les conditions de charge. Cependant il était difficile d'interpréter la signification exacte de ces résultats, car une réduction de 20% du coefficient de traînée ne se traduit pas par une économie de carburant de 20%.

Il a donc été décidé de poursuivre le projet de recherches de façon à définir plus clairement les avantages découlant de la réduction de la traînée aérodynamique des camions en exploitation forestière. Ce travail comprenait la mise au point et l'essai d'un modèle numérique de simulation d'un camion, et l'utilisation de ce modèle en vue de mesurer l'impact de modifications de la traînée aérodynamique dans une exploitation de camionnage.

# MODELE DE SIMULATION D'UN CAMION

#### Modèle de base

Bien qu'elles puissent devenir un avantage appréciable en ellesmêmes, les économies de carburant ne constituaient pas le seul motif d'intérêt à la réduction de la résistance de l'air. D'autres avantages potentiels, dont la durée plus courte des voyages, des frais d'immobilisations moins élevés, des charges plus fortes, et la diminution de l'entretien à la transmission, pourraient également réduire les coûts de transport. Certains de ces avantages s'excluent mutuellement.

En vue de quantifier tous les avantages de la réduction de la trainée aérodynamique lors d'un camionnage réel, on a mis au point un modèle de simulation d'un camion qui décrit le sytème camion-conducteur-route à l'aide d'équations représentant les forces qui interviennent lors du mouvement d'un camion. Le véhicule est accéléré, décéléré et changé de vitesse de façon à négocier les virages le mieux possible, ainsi que le ferait un conducteur expérimenté. La logique du programme examine chaque segment de route à mesure que celle-ci se déroule et simule le jugement de l'homme pour changer les vitesses, freiner et arrêter.

L'équation fondamentale (1) utilisée dans le modèle est basée sur la seconde loi de Newton. La force nette d'accélération (F) se calcule comme la<br>différence entre la force motrice et la somme des forces de résistance.

$$
F_n = ma = F_t - (F_r + F_a + F_c + F_t + F_i)
$$
 (1)

où

m = la masse du véhicule  $a = 1'$ accélération  $F_r$  = la force de poussée<br> $F_r^t$  = la force de résistance au roulement  $F = 1a$  force de résistance aérodynamique  $F^a$  = la force de résistance due à la pente  $F^g$  = la force de résistance due aux virages  $F_i^C$  = la force de résistance due à l'inertie

On introduit les détails des caractéristiques de fonctionnement du camion, c'est-à-dire les fonctions décrivant la puissance, le couple et la consommation de carburant du moteur, le profil de la route, son tracé et son revêtement, le poids et le coefficient de traînée du camion, les rapports d'engrenage de la transmission et du pont arrière et les paramètres déterminant les changements des rapports d'engrenage. On accélère le camion, pour un rapport d'engrenage donné jusqu'à ce que le moteur atteigne une vitesse maximum, puis on passe au rapport de vitesse plus élevé suivant. On détermine la consommation de carburant à l'aide de la courbe de consommation du moteur en fonction de sa vitesse et de sa puissance. On suppose une consommation de carburant de ralenti lorsque le conducteur recourt au freinage-moteur pour décélérer le camion.

La figure 1 montre la performance à l'accélération d'un camion en charge et à vide sur une route plate. L'accélération du camion en charge varie en fonction du poids du véhicule. Le modèle, basé sur les résultats de chronométrages, prévoyait une période de freinage-moteur de 1.2 seconde lors d'un changement vers un rapport de vitesse supérieur (upshifting) et une période de 1.5 seconde lors d'un changement vers un rapport inférieur (downshifting).

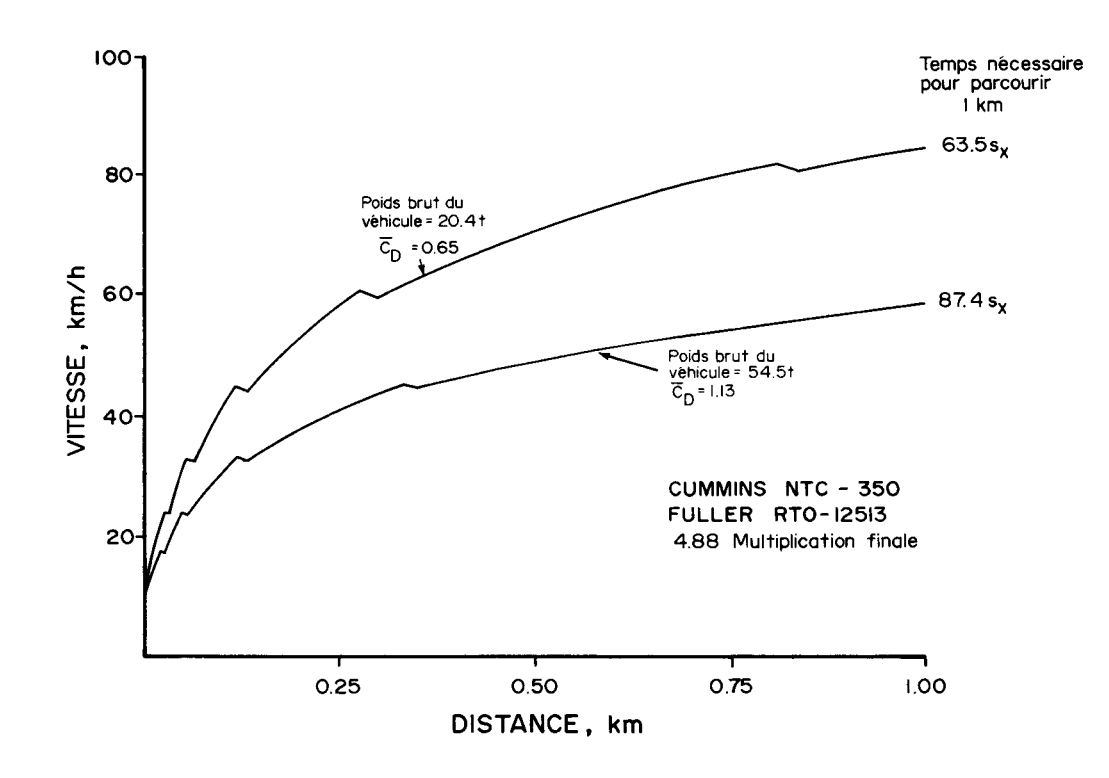

Figure 1. Courbes d'accélération d'un camion de bois courts, en charge et à vide, sur une route plate.

#### Essais de confirmation

On chronométra plusieurs conducteurs au volant du camion décrit au tableau 1, circulant le long de 25 courtes sections d'un réseau réel de routes d'exploitation, combinaison de chemins forestiers et de grands-routes typique des trajets parcourus par les camionneurs forestiers. Le programme d'ordinateur servit ensuite à prévoir la performance du même camion sur le même réseau routier.

Tableau 1. Description du camion ayant servi aux essais de confirmation

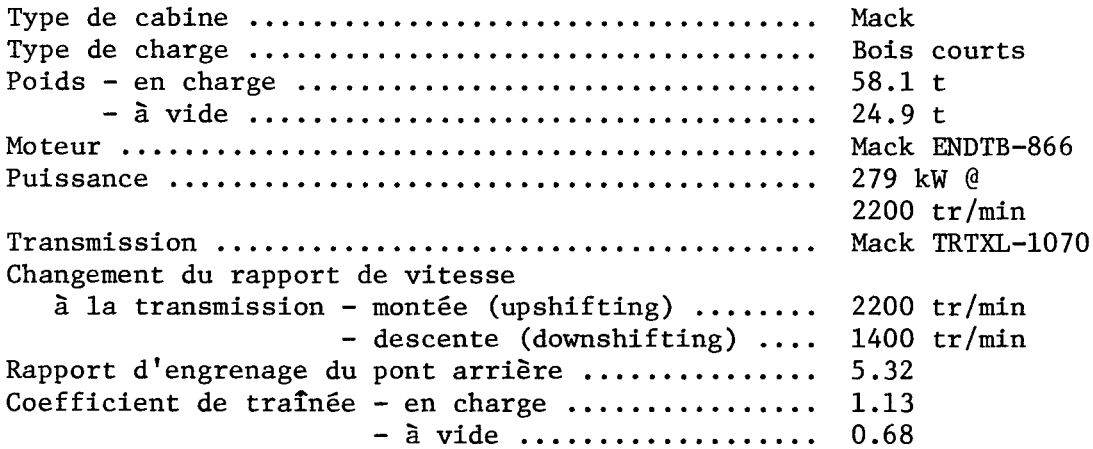

Une analyse des résultats démontra qu'à un niveau de probabilité de 95%, il n'existait aucune différence significative dans le temps total de déplacement entre les résultats observés et simulés. La décomposition des segments de route mesurés, en côte, courbe et section droite, permit de constater que le modèle prévoyait constamment, lors du voyage à vide, des temps de déplacement plus rapides dans les virages que l'on n'observait en réalité. Cependant durant la période d'observation, l'état de la route laissait particulièrement à désirer dans les courbes et est sans doute responsable de la différence entre les temps de déplacement à vide prévus et observés. Le tableau 2 établit une comparaison entre les résultats observés et simulés pour les temps de déplacement sur la grand-route et pour la consommation totale de carburant.

Tableau 2. Comparaison entre les résultats observés et simulés des temps de déplacement sur la grand-route, et de la consommation totale de carburant.

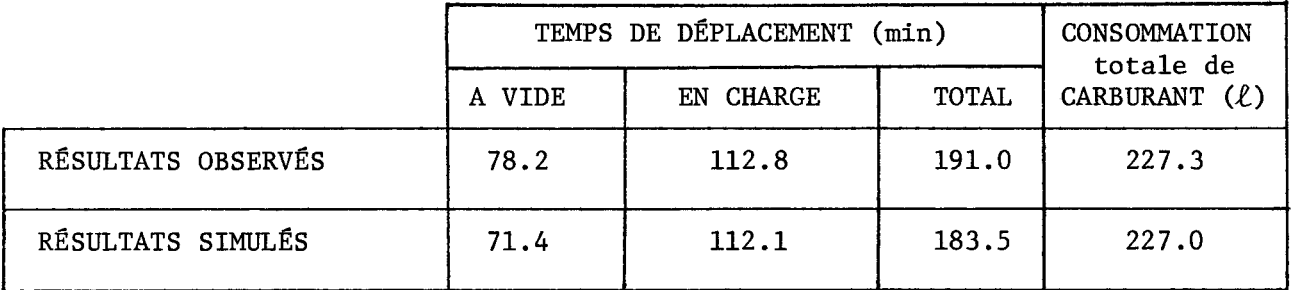

#### Méthodes d'évaluation

En vue de déterminer les effets de la réduction de la traînée aérodynamique sur un parcours déterminé, on a simulé une série de camions différents sur la route ayant servi aux essais de confirmation. Le tableau 3 trace le profil de ces divers camions.

 $-4 -$ 

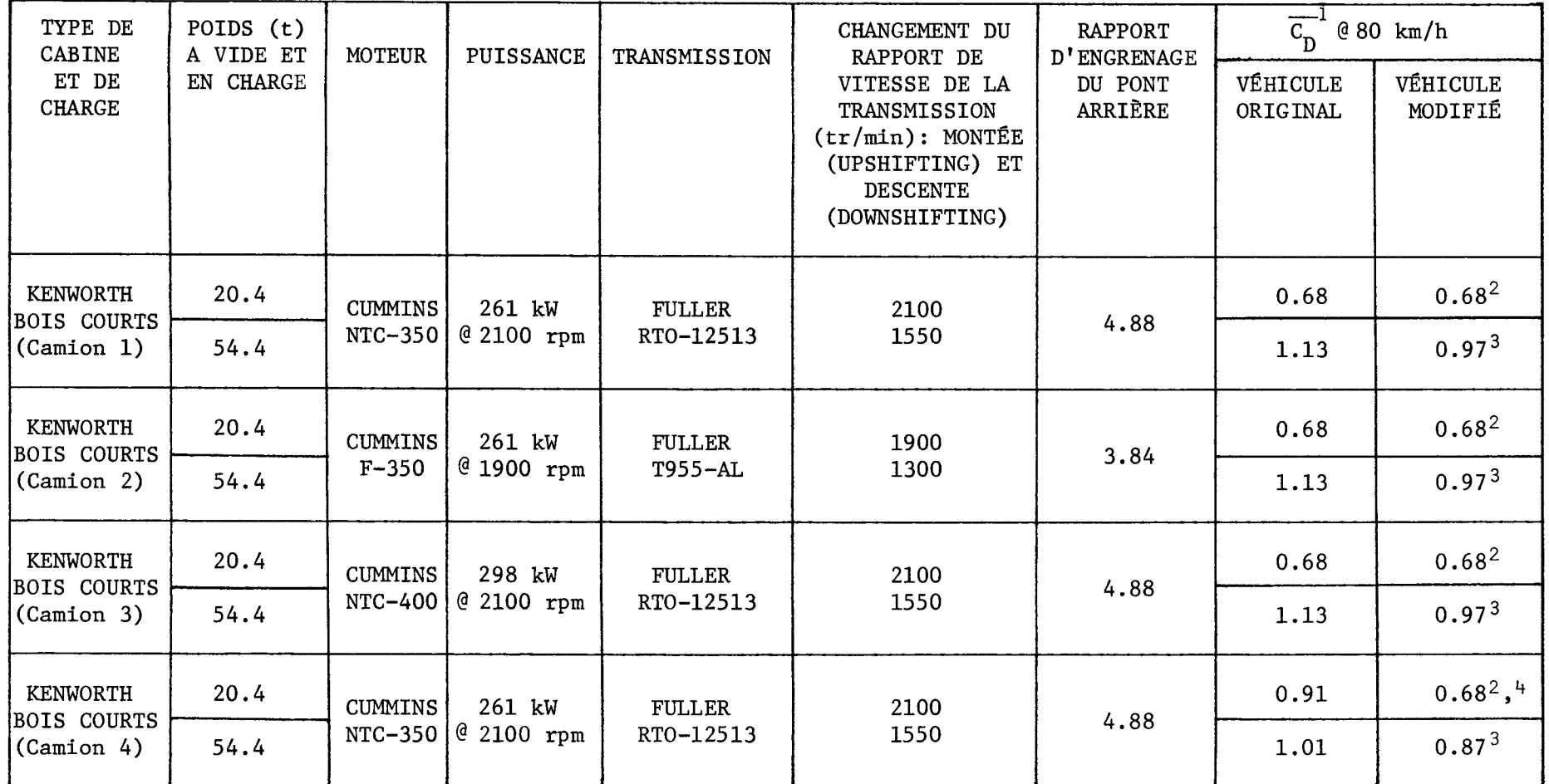

Tableau 3. Profil des divers camions simulés

<sup>1</sup>  $\overline{C_{D}}$  = coefficient moyen de traînée du vent<br>
<sup>2</sup> déflecteur rabbatu lors du voyage à vide<br>
<sup>3</sup> déflecteur ouvert<br>
<sup>4</sup> montants verticaux enlevés lors du voyage de retour

 $\mathbf{I}$  $\sqrt{ }$  $\mathbf{I}$ 

# **RESULTATS**

On voit au tableau 4 les effets de la réduction de la traînée de l'air sur la performance du camion 1. Le temps de déplacement n'a guère subi de changement. La réduction de 14% du coefficient de traînée a permis des économies de carburant qui ne sont que marginales économiquement parlant.

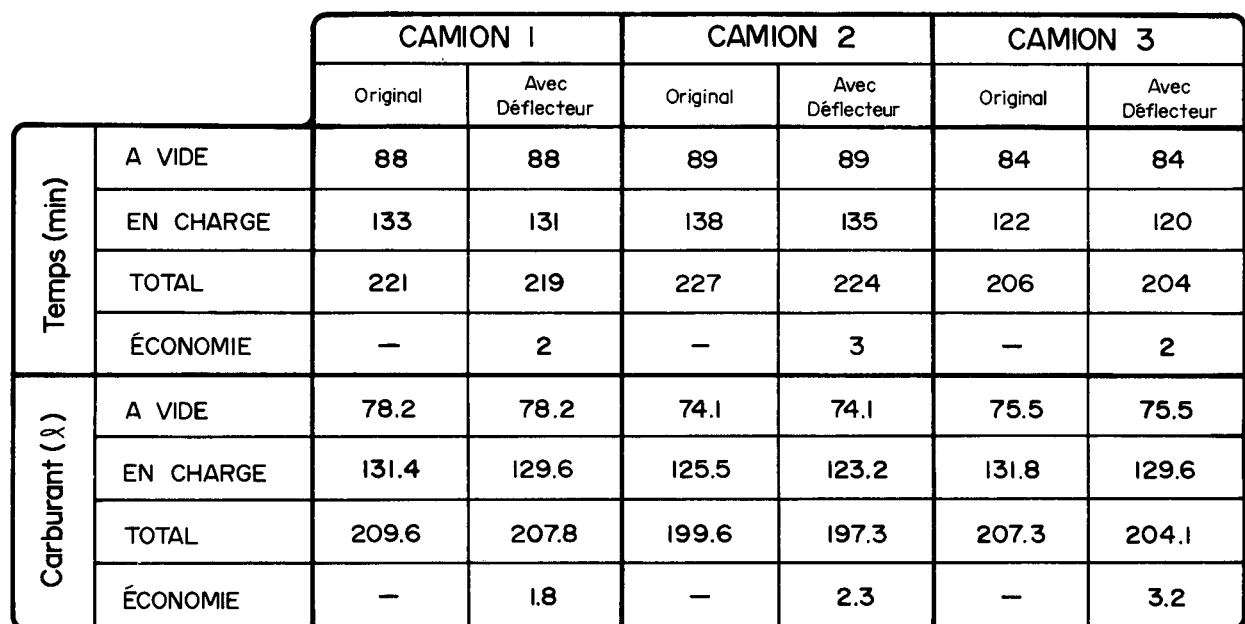

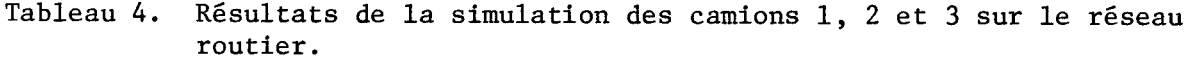

La puissance dont on dispose pour accélérer le camion 1 est un facteur qui limite l'efficacité du déflecteur. Sur l'ensemble du réseau routier. la puissance disponible produisait une vitesse moyenne de déplacement en charge de 55 km/h. A cette vitesse, la traînée aérodynamique ne représente qu'environ 20% de la demande totale de puissance.

Le tableau 4 donne aussi les résultats des camions 2 et 3, afin d'illustrer l'effet de moteurs différents sur la performance du camion et du déflecteur. Les moteurs des camions 1 et 2 ont une puissance égale, mais leurs courbes de couple sont différentes. Le moteur du camion 2, soi-disant "économiseur de carburant" se caractérise par une forte augmentation de couple, et est associé à une transmission à six vitesse; le camion 3 a une puissance supérieure de 37 kW à celle du camion 1, ce qui diminue le rapport poids-puissance, mais il a la même transmission.

En comparant les résultats du tableau 4, on voit que le camion 2 consomme 5% moins de carburant que le camion 1, mais il prend 3% plus de temps à effectuer le voyage total. Le moteur plus gros du camion 3 permet une certaine économie de carburant, une réduction de 15 minutes du temps total du voyage et un moins grand nombre de changements de vitesse que le camion 1. La baisse du rapport poids-puissance augmente la vitesse moyenne de déplacement d'environ 3 km/h lors du voyage en charge. Ceci d'ailleurs contribue à améliorer la performance du déflecteur, particulièrement en ce qui concerne son effet sur le nombre de changements de vitesse.

On voit d'après les résultats qu'il est souhaitable de spécifier une force de moteur supérieure à celle qui est nécessaire dans un cas donné. Les économies de carburant viennent de ce que le moteur fonctionne plus souvent au régime auquel il est le plus efficace. Ceci devrait d'ailleurs entraîner une plus grande longévité du moteur. Le surplus de puissance serait également utile pour faire face à des conditions contraires, telles que des pentes abruptes et des routes de qualité médiocre.

Lorsqu'on a un moteur plus fort, il y a une baisse dans le nombre de changements de vitesse surtout lors du voyage en charge alors que les contraintes imposées à la transmission sont les plus élevées. Les frais d'entretien devraient donc diminuer, puisque la transmission et l'embrayage dureront plus longtemps. Les frais d'immobilisation additionnels qu'entrainent l'achat d'un moteur plus fort seront sans doute compensés par les économies découlant d'une réduction de 6% de la durée totale du voyage. Si l'on suppose que le coût de l'huile diesel est de  $18c/l$ , les économies de carburant du camion 3 avec déflecteur atteignent environ  $60c/voyage$  ou  $1.6c/m^3$ , comparativement au camion 3 original. C'est suffisant pour justifier l'achat du déflecteur.

Le second facteur limite est l'inefficacité du déflecteur lors du voyage à vide. Durant le voyage en charge, le dispositif agit et produit des économies comparables à celles que l'on retrouve dans le transport interurbain. Cependant, cet effet ne se fait sentir que sur la moitié de la distance de déplacement, de sorte que l'économie total de carburant due à la réduction de l'air n'a qu'un impact marginal, aux vitesses plutôt faibles propres à la plupart des transports forestiers.

En vue de résoudre ce problème, on pourrait modifier le coefficient de traînée dans les deux directions de déplacement. Une façon d'atteindre cet objectif consisterait à modifier le design du tracteur ou de la remorque. Les essais en soufflerie ont montré que les montants des remorques de billes de sciage et de troncs entiers contribuaient pour une large part à la traînée aérodynamique. Un nouveau design ou l'enlèvement des montants lors du voyage à vide permettrait des modifications de la résistance de l'air dans les deux directions de déplacement. Le tableau 5 montre les résultats de ce changement à un camion de troncs entiers.

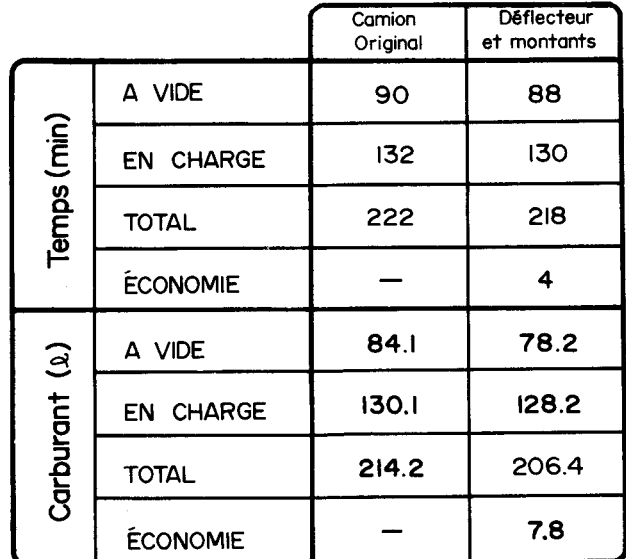

Tableau 5. Effets, sur la performance du camion 4, de la réduction de la traînée aérodynamique dans les deux directions de déplacement.

Avec cette réduction de traînée dans les deux directions de déplacement, les économies en temps, en carburant et en nombre de changements de vitesse deviennent significatives. Les économies de carburant atteignent \$1.40/voyage, dont un dollar provient de la réduction de la résistance de l'air durant le voyage à vide. La durée plus courte des voyages représente une économie de 2%. La diminution du nombre de changements de vitesse se produit surtout durant le voyage à vide, alors que la transmission est soumise à des contraintes minimales, d'où peu de probabilité de prolonger la durée de la transmission et de l'embrayage. Il est à noter que lors du voyage en charge, l'amélioration du coefficient de traînée n'a été attribuée qu'au déflecteur, bien que la réduction de la résistance due au nouveau design des montants se fasse en réalité sentir dans les deux directions de déplacement.

# **INTERPRETATION**

#### Évaluation des économies découlant de la réduction de la traînée aérodynamique

Il ressort des résultats précédents que les économies découlant de la réduction de la traînée aérodynamique sont très faibles si elles ne s'appliquent qu'au voyage d'aller. Toutefois même en ce cas, il est possible de réaliser un profit financier assez grand si le nombre de voyages est suffisant.

Afin d'aider le lecteur à prendre une décision sur l'opportunité d'appliquer à sa propre exploitation les dispositifs de réduction de la traînée aérodynamique, on a préparé un nomogramme (voir figure 2) basé sur les équations suivantes:

$$
AS = \frac{\Delta \mu \times FP \times AATD}{100} \tag{2}
$$

 $\overline{0}$ 

 $AS = \epsilon$  conomies annuelles  $(\$)$  $\Delta \mu$  = économies de carburant découlant de la réduction de la traînée  $(\ell/100 \text{ km})$  $FP = prix du carburnt ($(\ell)$ AATD = distance de déplacement touchée annuellement (km)

et

où

$$
\Delta \mu = \frac{x A x \Delta C_{D} x V}{4235}
$$
 (3)

$$
= \frac{1.2266 \times A \times (C_{\text{Dum}} - C_{\text{Dm}}) \times V}{4235}
$$
 (4)

= densité de l'air  $(kg/m^3)$ = surface frontale  $(m^2)$  $\mathbf{A}$ = [hauteur de la charge  $(m)$  - 0.23] x largeur de la charge  $(m)$ = coefficient de traînée du camion original  $c_{\text{num}}$ = coefficient de traînée du camion modifié  $c_{Dm}$  $V$ = vitesse de déplacement moyenne (km/h)

Cette approche considère les coûts du carburant comme le seul avantage important à retirer de la réduction de la traînée aérodynamique. En pratique, il existe d'autres avantages, mais il a été difficile de les quantifier. Par exemple, la différence entre de bons et de mauvais conducteurs met probablement en jeu plus de changements de vitesse et d'usure de la transmission que la réduction de la traînée ne permettrait d'en économiser. Les autres avantages pourraient ainsi être traités comme des "primes", et l'analyse économique de la réduction de la traînée aérodynamique pourrait se concentrer sur les économies de carburant obtenues.

Le modèle de simulation prévoit des économies de carburant dues à la réduction de la traînée aérodynamique, plus élevées que celles qu'estime l'équation (2). Il s'agit toutefois d'une erreur légère, du côté prudent, et elle est donc négligeable. Le modèle de simulation prévoit en outre une consommation de carburant quelque peu plus faible qu'observé en réalité.

#### Emploi du nomogramme

Avant de se servir du nomogramme, on doit posséder les renseignements suivants:

- la largeur de la charge ce qui comprend également les montants 1. s'ils sont placés le long des côtés de la charge;
- la hauteur de la charge c'est la distance depuis le niveau du sol  $2.$ jusqu'au sommet de la charge;
- le changement de  $\overline{C_D}$  on peut établir le changement du coefficient<br>moyen de traînée du vent à l'aide des données résumées en annexe;  $3.$
- la vitesse moyenne de déplacement c'est la vitesse atteinte durant 4. la portion du voyage concernée. Il faut faire attention d'utiliser la vitesse correspondant à des routes de bonne qualité, puisque la vitesse moyenne du voyage en charge dans son ensemble peut être considérablement réduite à cause de basses vitesses près de la jetée;
- 5. le prix du carburant actuel ou prévu;
- la distance de déplacement touchée sauf pour le camionnage de 6. copeaux, il s'agit dans la plupart des cas de la distance de déplacement en charge. Elle doit correspondre à la distance utilisée pour déterminer la vitesse de déplacement moyenne. Par exemple, si on utilise la vitesse de déplacement sur des routes de haute qualité, la distance sera la distance parcourue sur ce genre de routes.

Afin d'illustrer l'emploi du nomogramme, on a préparé l'exemple suivant à partir de la figure 2.

Exemple: Lors d'un camionnage de bois courts, les camions transportent des charges d'environ 2.6 m de largeur et dont le sommet se situe à 4.1 m au-dessus du niveau du sol. L'emploi d'un déflecteur avec ce type de charge réduirait de 0.16 (1.13 - 0.97) le coefficient de traînée aérodynamique. La vitesse moyenne de déplacement en charge est de 70 km/h. En supposant que le carburant coûte 18c/ $\ell$ , combien l'emploi d'un déflecteur permettra-t-il d'épargner, si les camions parcourent en charge 100,000 km/année?

Le nomogramme prévoit des économies annuelles d'environ \$420. par Comme il faut débourser environ \$350. pour le déflecteur et l'équicamion. pement qui sert à le lever et à le rabattre, le dispositif se paye en moins d'un an.

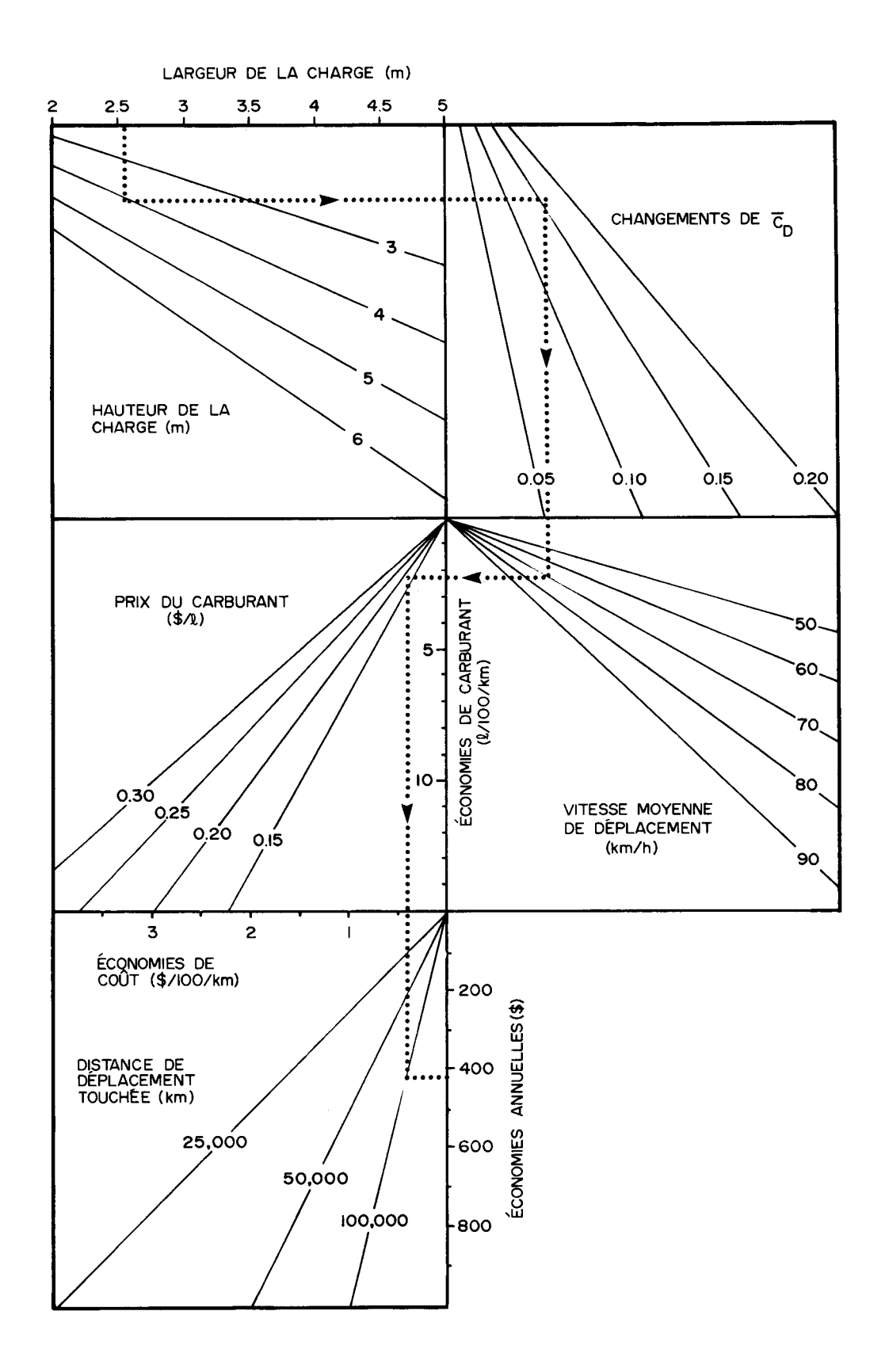

Nomogramme permettant de calculer les économies annuelles résultant Figure 2. de la réduction de la traînée aérodynamique. On peut suivre sur la figure le calcul de l'exemple donné à la page précédente.

#### **CONCLUSION**

Compte tenu des prix actuels du carburant, la réduction de la traînée aérodynamique exige, pour fournir des avantages économiques, que le camionnage s'effectue à une vitesse relativement élevée (plus de 70 km/h) et que le dispositif entraîne une réduction appréciable du coefficient de traînée. Ainsi on obtiendra plus probablement des bénéfices immédiats lors du transport longuedistance des bois courts, de billes de sciage et de copeaux. Chaque nouvelle hausse du prix du carburant rend plus attrayante encore l'application des disposistifs de réduction de la traînée aérodynamique à ce genre de transport.

Si cette réduction se produit durant le voyage aller-retour, on obtiendra des économies substantielles de carburant tout au long de la vie du Des améliorations à la conception aérodynamique et des camions et matériel. des remorques constitueraient le moyen le plus facile de réaliser ces économies. Cependant, les changements de design apportés aux camions routiers ne se sont en général pas étendus aux camions hors-route utilisés dans la plupart des exploitations forestières. De même le design des remorques n'a subi que peu de modifications aérodynamiques.

La réduction de la traînée aérodynamique n'entraînera jamais une diminution majeure de coûts. Les économies potentielles par unité de volume restent plutôt petites. Cependant elles deviennent appréciables si on multiplie par le volume total produit. La réduction de la traînée aérodynamique constitue l'un des quelques moyens susceptibles de permettre à une compagnie de diminuer au moins partiellement sa vulnérabilité devant la hausse constante des prix du carburant.

#### **BIBLIOGRAPHIE**

- 1. Garner, G.J. 1978. Wind Tunnel Tests of Devices for Reducing the Aerodynamic Drag of Logging Trucks. Forest Engineering Research Institute of Canada. Tech. Rep. No. TR-27.
- 2. Garner, G.J., et K.R. Cooper. 1978. Reducing the Aerodynamic Drag of Logging Trucks. American Society of Agricultural Engineers, ASAE Paper No. 78-1574.

### **ANNEXE**

Le tableau qui suit a été tiré du rapport précédent [1, p.9], en vue d'aider à déterminer la réduction du coefficient de traînée résultant de l'emploi de divers dispositifs aérodynamiques. On trouve le changement de coefficient en soustrayant le coefficient du camion modifié de celui du véhicule original.

Coefficients moyens de traînée du vent des divers véhicules en Tableau 1A. charge.

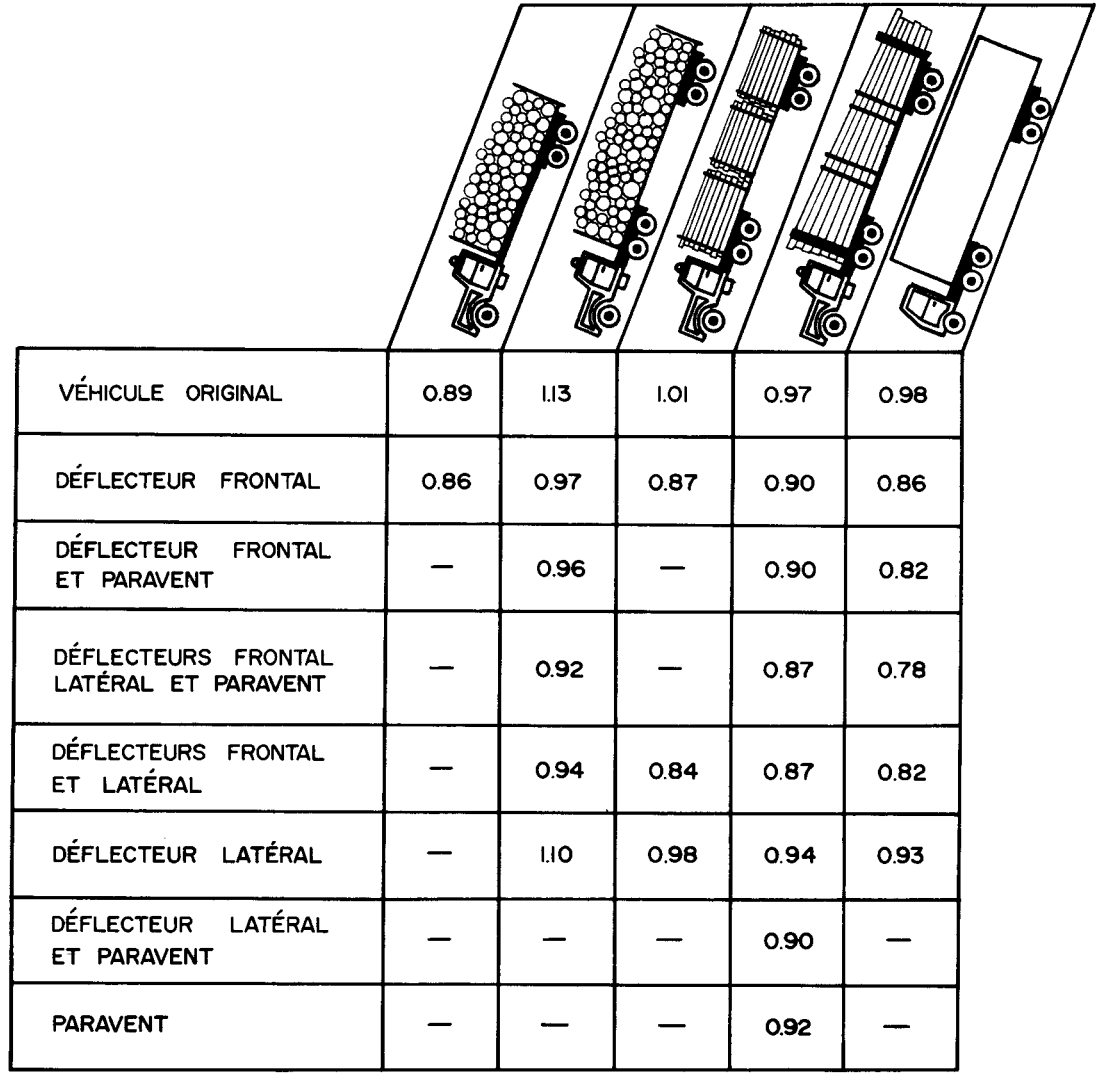